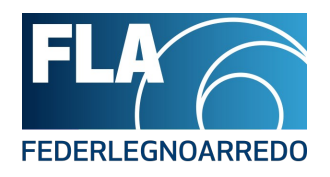

Stampa del  $27/04/2024$  - $01.35.28$ 

## **COSA È FONDIMPRESA**

## **Cosa è Fondimpresa e come si può aderire**

**Fondimpresa** è il Fondo interprofessionale per la formazione continua di **Confindustria, Cgil, Cisl e Uil**.

È il più importante in Italia ed è aperto alle imprese di ogni settore e dimensione. L'obiettivo principale è rendere semplice e accessibile alle aziende e ai lavoratori la formazione, leva

indispensabile per l'innovazione e lo sviluppo.

Per aderire a Fondimpresa basta scegliere nella **"DenunciaAziendale"** del flusso **UNIEMENS** aggregato, all'interno dell'elemento "FondoInterprof", l'opzione "Adesione" selezionando il codice **FIMA** e inserendo il numero dei dipendenti (solo quadri, impiegati e operai) interessati all'obbligo contributivo. In questo modo, si indica la propria volontà di affidare a Fondimpresa il proprio contributo INPS dello 0,30%.

Per poter fruire di tutte le opportunità offerte da Fondimpresa occorre essere registrati all'**Area riservata** del sito di Fondimpresa.

Per registrarsi bisogna:

- cliccare nella sezione **"Area associati"** del sito [www.fondimpresa.it](http://www.fondimpresa.it/) (in alto a destra);
- cliccare in alto sulla voce **"Registrazione"**;
- scegliere la voce **"Responsabile aziendale"**;
- compilare i dati richiesti;
- cliccare su "**Invia**".

Per richiedere la ricezione delle credenziali (l'invio sarà effettuato tramite PEC) è indispensabile l'uso della firma digitale (peraltro necessaria per tutte le pratiche del Registro imprese presso la Camera di Commercio). La procedura si compone di alcuni semplici passaggi:

Durante la compilazione della richiesta di registrazione del Responsabile Aziendale occorre selezionare se il firmatario dell'autocertificazione coincide o no con il responsabile aziendale che si sta registrando.Al momento dell'invio della richiesta di registrazione, il sistema genererà un'autocertificazione resa ai sensi del DPR 445/2000 che il legale rappresentante dell'azienda dovrà firmare digitalmente: occorre scaricare tale autocertificazione. Una volta apposta la firma digitale, occorre ri-caricare a sistema il file firmato.

Il sistema, dopo aver effettuato le opportune verifiche (validità della firma, coerenza tra firmatario e dichiarante ecc.), invia le **credenziali di accesso** all'indirizzo PEC indicato nella registrazione.

Per informazioni sul funzionamento del Conto Formazione Fondimpresa potete scrivere a [formazione@federlegnoarredo.it](mailto:formazione@federlegnoarredo.it) oppure telefonare allo 02/80604331